# FCC Form 486

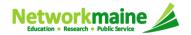

## **Table of Contents**

| Торіс                                     | Page |
|-------------------------------------------|------|
| The Process                               | 3    |
| The Basics                                | 5    |
| Creating the Form 486                     | 10   |
| Form 486 Section One: General Information | 14   |
| Form 486 Section Two: Select FRNs         | 20   |
| Form 486 Section Three: Detailed Info     | 25   |
| Form 486 Section Four: Certification      | 27   |
| Form 486 Section Five: Preview            | 35   |
| Wrapping Up                               | 38   |

# Where does the Form 486 fall in the E-Rate process?

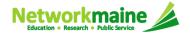

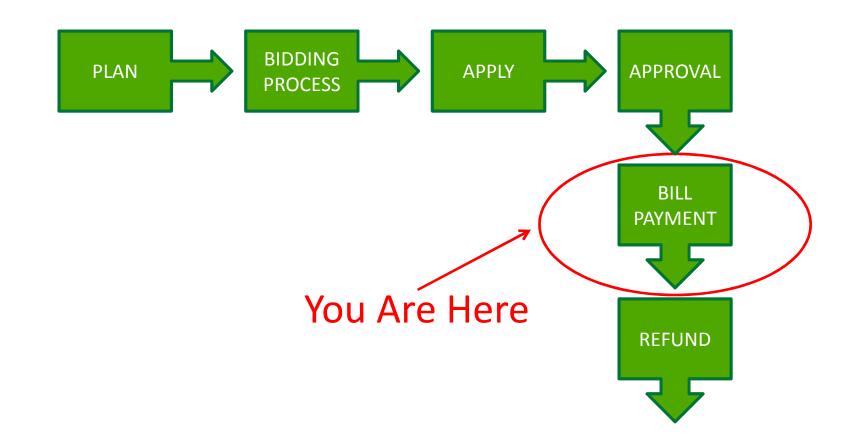

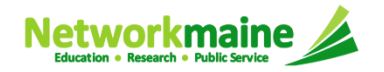

# The Basics

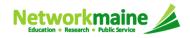

# What is the FCC Form 486?

An indication that services for a particular Funding Request Number (FRN) have started

- Notifies USAC that services have started and that invoices for those services can be processed and paid
- Reports the status of the applicant's compliance with the Children's Internet Protection Act (CIPA)

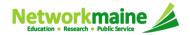

# When can I file a Form 486?

- The Form 486 cannot be filed until a Funding Commitment Decision Letter (FCDL) has been received.
- However, the Form 486 must be certified no later than 120 days after the service start date *or* 120 days after the date of the FCDL, whichever is later.

*Words of Caution:* Filing late can result in a reduction in funding. The later the filing date, the greater the reduction.

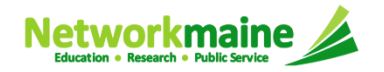

# Where do I file a Form 486?

You must file the Form 486 by accessing the account in the EPC Portal for the Billed Entity that received the funding commitment.

This is usually the school district, unless an entity is considered to be an independent school.

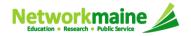

# How many separate forms do I file?

### Your choice!

Each FRN from your Form 471(s) is treated separately and you will need to indicate the start of services for each one.

• You may file a separate Form 486 for each FRN as you receive funding commitments

OR

• You may include several FRNs on a single Form 486

*Words of Caution:* Be aware that the Form 486 for each FRN has a distinct deadline! Don't miss a deadline while waiting for all of your funding commitments to come in.

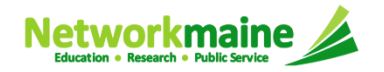

# Creating the Form 486

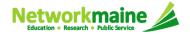

### Form 486

### 1 Navigate to the EPC Portal at https://portal.usac.org/suite/

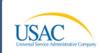

You are accessing a Universal Service Administrative Company (USAC) system. This system is to be used to administer participation in the federal Universal Service Schools and Libraries support mechanism in compliance with 47 C.F.R. § 54, Subpart F. This system may be accessed by authorized users only. By logging in, the user represents that he/she is an authorized user. This system's usage may be monitored, recorded, read, searched, copied and/or captured and is also subject to audit. Unauthorized user or misuse of this system is strictly prohibited and subject to disciplinary and/or legal action, including criminal prosecution and civil penalties. Use of this system indicates acceptance of these terms. Additional terms (i.e., a user access agreement or contract) may govern your use of this system.

I Agree

To accept these terms, click "I Agree."

(2) Click on the "I Agree" button to proceed

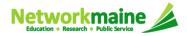

### Form 486

| ③ Enter the username | Universal Service Administrative Company |                 |                       |
|----------------------|------------------------------------------|-----------------|-----------------------|
|                      | Username<br> <br>Password                |                 |                       |
|                      | Forgot Password                          | Sign In         | -④ Enter the password |
|                      | 5 Click on the "                         | Sign In" button |                       |

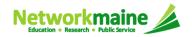

### Form 486

### 6 Select the "FCC Form 486" link on your landing page to begin a new FCC Form 486

| My Landi                   | ng Page               | ;             |                                       |                                                        |                    |                                                                  |
|----------------------------|-----------------------|---------------|---------------------------------------|--------------------------------------------------------|--------------------|------------------------------------------------------------------|
| USA<br>Welcome, School Dis |                       | īG            |                                       | ınding Request Report   FC<br>anage Users   Manage Org |                    | orm 471   FCC Form 486   Appeal  <br>lebsite   Contact Us   Help |
| Notification Type          | Please select a value |               | -                                     | Status 😮 💿 All                                         |                    |                                                                  |
| Funding Year               | 2017                  |               | •                                     | Gene<br>Not Control                                    | rated<br>Generated |                                                                  |
| Notification               | ı                     | Description   | Issued Date                           | Generated By                                           | Gene               | rated On                                                         |
| My Entities                |                       | he "Related A | our school distr<br>Actions" link, ar |                                                        | · · ·              |                                                                  |
| School District 6          |                       | 116           |                                       | Springfield                                            | ME                 | 04487                                                            |
| School District 6 Sc       | hool A                | 117           | 7                                     | Springfield                                            | ME                 | 04487                                                            |
| School District 6 Sc       | hool B                | 118           | 3                                     | Springfield                                            | ME                 | 04487                                                            |
| School District 6 NIF      |                       | 119           | )                                     | Springfield                                            | ME                 | 04487                                                            |

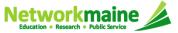

# Form 486 Section One: General Information

*First, you will review and enter some general information.* 

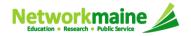

When you begin the FCC Form 486, the basic information about the billed entity, including the Billed Entity Number (BEN), name, and address will automatically populate from the organization's EPC profile.

| Create FCC Form 486            |              |               |                          |         |  |  |  |
|--------------------------------|--------------|---------------|--------------------------|---------|--|--|--|
| General Information            | Select FRNs  | Detailed Info | Certification            | Preview |  |  |  |
| Submitting Organizat           | tion Details |               |                          |         |  |  |  |
| School District 6              |              | BEN: 116      |                          |         |  |  |  |
| 100 Main Street                |              | FCC Registra  | ation Number: 1234564560 |         |  |  |  |
| Springfield, ME 04487          |              |               |                          |         |  |  |  |
| 555-555-7878                   |              |               |                          |         |  |  |  |
| school.district6.user1@mailina | tor.com      |               |                          |         |  |  |  |
| FCC Form 486 Details           | s            |               |                          |         |  |  |  |
| Nickname*                      |              | Funding Yea   | ar*                      |         |  |  |  |
|                                |              | 2017          |                          | -       |  |  |  |

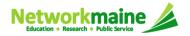

| Create FCC Form 486            |              |               |                          |         |  |  |
|--------------------------------|--------------|---------------|--------------------------|---------|--|--|
| General Information            | Select FRNs  | Detailed Info | Certification            | Preview |  |  |
| Submitting Organizat           | tion Details |               |                          |         |  |  |
| School District 6              |              | BEN: 116      |                          |         |  |  |
| 100 Main Street                |              | FCC Registra  | ation Number: 1234564560 |         |  |  |
| Springfield, ME 04487          |              |               |                          |         |  |  |
| 555-555-7878                   |              |               |                          |         |  |  |
| school.district6.user1@mailina | tor.com      |               |                          |         |  |  |
| FCC Form 486 Details           | s            |               |                          |         |  |  |
| Nickname*                      |              | Funding Yea   | ar*                      |         |  |  |
|                                | *            | 2017          |                          | -       |  |  |
|                                |              |               |                          |         |  |  |

(1) Enter a form nickname that will serve as a reminder for the FRNs included in this form

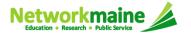

| Create FCC Fo                                        | orm 486                               |               |                            |         |
|------------------------------------------------------|---------------------------------------|---------------|----------------------------|---------|
| General Information                                  | Select FRNs                           | Detailed Info | Certification              | Preview |
| Submitting Organizati                                | on Details                            |               |                            |         |
| School District 6                                    |                                       | BEN: 116      |                            |         |
| 100 Main Street                                      |                                       | FCC Regist    | tration Number: 1234564560 |         |
| Springfield, ME 04487                                |                                       |               |                            |         |
| 555-555-7878                                         |                                       |               |                            |         |
| school.district6.user1@mailinato                     | r.com                                 |               |                            |         |
| FCC Form 486 Details                                 |                                       |               |                            |         |
| Nickname*                                            |                                       | Funding Ye    | ear*                       |         |
| FY2016 FRN XYZ                                       |                                       | 2016          |                            | •       |
|                                                      |                                       | Select a      | Funding Year               |         |
| Contact Information                                  |                                       | 2017          |                            |         |
| Main Contact Person*                                 |                                       | 2016          | K                          |         |
|                                                      |                                       |               |                            |         |
| Please select a main contact perso<br>email address. | on by typing the contact person's nam | e or          |                            |         |

### 2 Select the Funding Year

*Words of Caution:* 2017 is the default – make sure you change the year to 2016

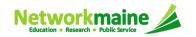

| FCC Form 486 Details                                                                                                    |                                                                                                    |
|----------------------------------------------------------------------------------------------------|----------------------------------------------------------------------------------------------------|
| Nickname*                                                                                                    | Funding Year*                                                                                                    |
| FY2016 FRN XYZ                                                                                                    | 2016                                                                                                    |
| Contact Information                                                                                                    | $\sqrt{3}$ Begin typing the name or email                                                                                                    |
| Main Contact Person*                                                                                                    | address for a contact person and the                                                                                                    |
| Sch                                                                                                    | system will search for and display matches.                                                                                                    |
| School District 6 User 1 htact person's name or school.district6.user1@mailinator.com                                                                                                    | Select the desired contact.                                                                                                    |
|                                                                                                    |                                                                                                    |
| FCC Notice Required By The Paperwork Reduction                                                                                                    | on Act (OMB Control Number: 3060-0853)                                                                                                    |
| to the questions herein are required to obtain the benefits sought by this processing or result in the form being returned without action. Information information provided will be used to determine whether approving this requires this collection of information will take 1 hour. Our estimate includes the traintain the required data, and actually complete and review the form or improve the collection and reduce the burden it causes you, please write Reduction Project (3060-0853), Washington, DC 20554. We will also active Please DO NOT SEND COMPLETED APPLICATIONS TO THIS ADDRE | n requested by this form will be available for public inspection. The<br>uest is in the public interest. We have estimated that each response to<br>ime to read the instructions, look through existing records, gather and<br>response. If you have any comments on this estimate, or on how we can<br>the Federal Communications Commission, AMD-PERM, Paperwork<br>cept your comments via the Internet if you send them to pra@fcc.gov.<br>SS. Remember - you are not required to respond to a collection of<br>hay not conduct or sponsor this collection, unless it displays a currently |
|                                                                                                    |                                                                                                    |
| Cancel                                                                                                    | Continue                                                                                                    |

# **NOTE:** Only those individuals who have been associated with your organization in EPC can be the contact person for this form

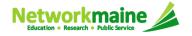

| FCC Form 486 Details                                                                                                    |                                                                                                    |  |  |  |  |
|----------------------------------------------------------------------------------------------------|----------------------------------------------------------------------------------------------------|--|--|--|--|
| Nickname*                                                                                                    | Funding Year*                                                                                                    |  |  |  |  |
| FY2016 FRN XYZ                                                                                                    | 2016 💌                                                                                                    |  |  |  |  |
| Contact Information                                                                                                    |                                                                                                    |  |  |  |  |
| Main Contact Person*                                                                                                    | School District 6 User 1                                                                                                    |  |  |  |  |
| School District 6 User 1 ×                                                                                                    | school.district6.user1@mailinator.com                                                                                                    |  |  |  |  |
| Please select a main contact person by typing the contact person's name or email address.                                                           | 555-555-5555                                                                                                    |  |  |  |  |
| FCC Notice Required By The Paperwork Reduction                                                                                                    | on Act (OMB Control Number: 3060-0853)                                                                                                    |  |  |  |  |
| Part 54 of the Federal Communications Commission's (FCC) rules author<br>to the questions herein are required to obtain the benefits sought by this | rize the FCC to collect the information requested in this form. Responses application. Failure to provide all requested information will delay |  |  |  |  |

processing or result in the form being returned without action. Information requested by this form will be available for public inspection. The information provided will be used to determine whether approving this request is in the public interest. We have estimated that each response to this collection of information will take 1 hour. Our estimate includes the time to read the instructions, look through existing records, gather and maintain the required data, and actually complete and review the form or response. If you have any comments on this estimate, or on how we can improve the collection and reduce the burden it causes you, please write the Federal Communications Commission, AMD-PERM, Paperwork Reduction Project (3060-0853), Washington, DC 20554. We will also accept your comments via the Internet if you send them to pra@fcc.gov. Please DO NOT SEND COMPLETED APPLICATIONS TO THIS ADDRESS. Remember - you are not required to respond to a collection of information sponsored by the Federal government, and the government may not conduct or sponsor this collection, unless it displays a currently valid OMB control number or if we fail to provide you with this notice. This collection has been assigned an OMB control number of 3060-0853.

Cancel

### 4 Then click on the "Continue" button to proceed

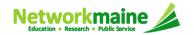

Continue

# Form 486 Section Two: Select FRNs

Next, you will select the FRNs to include on this form.

**NOTE:** You can only include FRNs for which you have received an FCDL

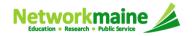

You will see a list of the FRNs for the chosen funding year for which a) funding commitments have been issued but

b) for which an FCC Form 486 has not yet been certified

| Enter entire Funding Request Number       Add all (1) FRNs     Clear Search Filters     S       FRN     Application Number     FRN Nickname     Category of Service     FRN Status                                                                                                    |
|----------------------------------------------------------------------------------------------------|
| FCC Registration Number: 0011930062     PORTLAND, ME 04101     PORTLAND, ME 04101     PORTLAND, ME 04101     PORTLAND, ME 04101     PORTLAND, ME 04101        Portarion Number           Portarion Number           Portarion Number <b>Category of Service</b>                                                                                                    |
| Application Number     Category of Service       Entergentine FOC Form 471 Application Number    Select Filter by Application Category of Service       FRN     FRN Status       Entergentine Funding Request Number     Funded       Add all (1) FRNs     Clear Search Filters       FRN     Application Number       FRN     Application Number                                                                                                    |
| Enter entire FOC Form 471 Application Number     Select Filter by Application Category of Service      FRN Status      Funded      Add all (1) FRNs      FRN      Application Number      FRN      FRN      Category of Service      FRN Status      Category of Service      FRN Status      FRN Status      Category of Service      FRN Status      FRN Status      FRN      Category of Service      FRN Status      FRN Status      FRN      FRN                |
| FRN     FRN Status       Enter entire Funding Request Number     Funded       Add all (1) FRNs     Clear Search Filters       FRN     Add all (1) FRNs                                                                                                    |
| Enter entire Funding Request Number       Add all (1) FRNs     Clear Search Filters     S       FRN     1     Application Number     FRN Nickname     Category of Service     FRN Status                                                                                                    |
| Add all (1) FRNs Clear Search Filters Clear Search Filters Clear Search |
| ■ FRN ↑ Application Number FRN Nickname Category of Service FRN Status                                                                                                    |
|                                                                                                    |
|                                                                                                    |
| 1699100160 161037807 2016 Internet Access Provider Category 1 Funded                                                                                                    |
| ) bbA                                                                                                    |
| Selected FRNs                                                                                                    |
| ■ FRN ↑ Application Number FRN Nickname Category of Service FRN Status                                                                                                    |
| No FRNs Currently Associated                                                                                                    |

### 1 Choose the FRNs that you want to include on this form

A To add all of the FRNs in the list to this form: C click on the "Add all (x) FRNs" button at the top of the list

|            |           |                               | Category of Service | FRN Status |
|------------|-----------|-------------------------------|---------------------|------------|
| 1699100160 | 161037807 | 2016 Internet Access Provider | Category 1          | Funded     |
|            |           |                               |                     |            |
|            | <u></u>   |                               |                     | Add (0) FF |

**NOTE:** "(x)" on each of the button descriptions designates the number of FRNs selected or available for a particular action

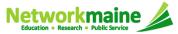

# (2) Verify that the FRNs you want to include are now also listed in the "Selected FRNs" section at the bottom of the page

|     | FRN        | Ť | Application Number              | FRN Nickname                                  | Category of Service               | FRN Status           |
|-----|------------|---|---------------------------------|-----------------------------------------------|-----------------------------------|----------------------|
|     | 1699100160 |   | 161037807                       | 2016 Internet Access Provider                 | Category 1                        | Funded               |
| ele | cted FRNs  |   |                                 |                                               |                                   |                      |
| ele | FRN        | Ť | Application Number              | FRN Nickname                                  | Category of Service               | FRN Status           |
|     |            |   | Application Number<br>161037807 | FRN Nickname<br>2016 Internet Access Provider | Category of Service<br>Category 1 | FRN Status<br>Funded |

**NOTE:** To remove one or more of the selected FRNs, check the box to the left of the FRN(s) you want to remove, then click on the "Remove (x) FRNs" button

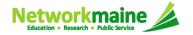

| )  | FRN        | Ť | Application Number | FRN Nickname                  | Category of Service | FRN Status    |
|----|------------|---|--------------------|-------------------------------|---------------------|---------------|
| 1. | 1699100160 |   | 161037807          | 2016 Internet Access Provider | Category 1          | Funded        |
|    |            |   |                    |                               |                     | Add (0) FI    |
| le | cted FRNs  |   |                    |                               |                     |               |
| ĺ, | FRN        | † | Application Number | FRN Nickname                  | Category of Service | FRN Status    |
| 1  | 1699100160 |   | 161037807          | 2016 Internet Access Provider | Category 1          | Funded        |
|    |            |   |                    |                               |                     | Remove (0) FI |
|    |            |   |                    |                               |                     |               |

### ③ Click on the "Continue" button to proceed

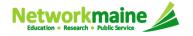

# Form 486 Section Three: Detailed Info

Next, you will report the service start date for each of the funded FRNs you selected.

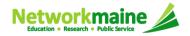

### **Detailed Info**

A list of the selected FRNs and the service start dates that you reported on the FCC Form 471 for those FRNs will display

NOTE: If you need to change a date, check the box for the FRN and enter the correct date. BE CAREFUL! You cannot enter an actual service start date that is earlier than the service start date reported on the FCC Form 471.

| illed Entity Information         DRTLAND SCHOOL DISTRICT       Billed Entity Number: 121405         3 CUMBERLAND AVENUE       FCC Registration Number: 0011930062         DRTLAND, ME 04101       Applicant Type: School District         7-874-8100       Free Information         ervice Information       Entity Number: 0011930062         ease confirm that the information below is complete and accurate for the service(s) that you are confirming. Although it is uncommon, you write start date. To do so, select the FRN(s) you wish to update from the grid below. You may select multiple FRNs.                                                                                                    |                            |
|----------------------------------------------------------------------------------------------------|----------------------------|
| 3 CUMBERLAND AVENUE FCC Registration Number: 0011930062<br>ORTLAND, ME 04101 Applicant Type: School District<br>7-874-8100<br>ervice Information<br>ease confirm that the information below is complete and accurate for the service(s) that you are confirming. Although it is uncommon, you<br>vice start date. To do so, select the FRN(s) you wish to update from the grid below. You may select multiple FRNs.                                                                                                    |                            |
| ease note that the Service Start Date in the below grid is from the FCC Form 471.                                                                                                    | may need to edit           |
| EDN Application EDN Nickname SDIN Service Provider Service Start Ac                                                                                                    | ctual Service<br>tart Date |
| 1699100160 161037807 2016 Internet Access 143048275 Time Warner Cable 7/1/2016 7/1/2016 | 1/2016                     |

button to proceed

Networkmaine

# Form 486 Section Four: Certification

*Next, you will certify your compliance with program rules and CIPA regulations.* 

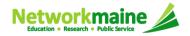

### 1 If <u>applicable</u>: check the "Early Filing" box

### Check this box only if:

a) this form is certified before August 1 (this counts as early filing) and

b) services will actually begin in July and

c) you can certify your organization's compliance with CIPA regulations

| FCC Form 486                                                                                        |                             |                              |                                                                |                          |
|----------------------------------------------------------------------------------------------------|-----------------------------|------------------------------|----------------------------------------------------------------|--------------------------|
| General Information                                                                                 | Select FRNs                 | Detailed Info                | Certification                                                  | Preview                  |
| Billed Entity Informatio                                                                            | on                          |                              |                                                                |                          |
| PORTLAND SCHOOL DISTRICT<br>353 CUMBERLAND AVENUE<br>PORTLAND, ME 04101<br>207-874-8100             |                             | FCC Registrat                | lumber: 121405<br>ion Number: 0011930062<br>e: School District |                          |
| Early Filing                                                                                        |                             |                              |                                                                |                          |
| CHECK THE BOX BELOW IF THE<br>The Funding Requests listed in<br>confirmed with the service provider | this FCC Form 486 have been | approved by USAC as shown in | my Funding Commitment Decisio                                  | on Letter (FCDL). I have |

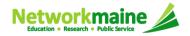

### (2) If applicable: check the "CIPA Waiver" box

Words of Caution: This is very rare!!!!

Check this box only if:

a) this is only your organization's 2nd year for E-Rate *and* 

b) your organization is still not in compliance with CIPA regulations

### **CIPA** Waiver

CHECK THE BOX BELOW IF YOU ARE REQUESTING A WAIVER OF CIPA REQUIREMENTS FOR THE SECOND FUNDING YEAR IN WHICH YOU HAVE APPLIED FOR DISCOUNTS IF YOU AS THE BILLED ENTITY ARE THE ADMINISTRATIVE AUTHORITY.

I am providing notification that, as of the date of the start of discounted services, I am unable to make the certifications required by the Children's Internet Protection Act, as codified at 47 U.S.C. § 254(h) and (l), because my state or local procurement rules or regulations or competitive bidding requirements prevent the making of the certification(s) otherwise required. I certify that the schools or libraries represented in the Funding Request Number(s) on this FCC Form 486 will be brought into compliance with the CIPA requirements before the start of the Third Funding Year in which they apply for discounts.

Cancel

Send for Certification

Continue

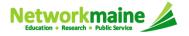

Back

③ Proceed by doing one of the following ...

A If you have full rights and are certifying this form: click on the "Continue" button to proceed to certification

B If you are not a full rights user or are not the one charged with certifying this form: click on the "Send for Certification" button to create a task for all full-rights users to certify this form

|             | Α                      | ]        |
|-------------|------------------------|----------|
| Cancel Back | Send for Certification | Continue |
| В           | ]                      |          |

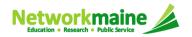

You can certify the form yourself if you were able to click "Continue" on the previous screen. Otherwise, any full-rights user can go to the **Tasks** tab or the **Tasks** section of the organization's landing page and click on the "Certify FCC Form 486 - (nickname)" task.

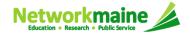

| General Information                                                                                                    | Select FRNs                                                                                                    | Detailed Info                                                                                                    | Certification                                                                                                    | Preview                                                                                                    |
|----------------------------------------------------------------------------------------------------|----------------------------------------------------------------------------------------------------|----------------------------------------------------------------------------------------------------|----------------------------------------------------------------------------------------------------|----------------------------------------------------------------------------------------------------|
| Billed Entity Informatio                                                                                                    | n                                                                                                    |                                                                                                    |                                                                                                    |                                                                                                    |
| PORTLAND SCHOOL DISTRICT<br>353 CUMBERLAND AVENUE<br>PORTLAND, ME 04101<br>207-874-8100                                                                                                    |                                                                                                    | FCC Registrat                                                                                                    | umber: 121405<br>ion Number: 0011930062<br>r: School District                                                                                                    |                                                                                                    |
| Certifications                                                                                                    | ram rules, the entity(ies) receiv                                                                                                    | ving discounted services as indic                                                                                                    | ated on this FCC Form 486 are co                                                                                                    | vered by technology plan(s)                                                                                                    |
| that have been approved by a state<br>all 12 months of the funding year. I<br>under this FCC Form 486 or, if EV                                                                                                    | e or other authorized body (i.e.,<br>Provide the name(s) of the orga                                                                                                    | , a USAC-certified technology pla<br>inization(s) that approved a techn                                                                                                    | in approver) prior to the commence<br>iology plan for any eligible entity th                                                                                                    | ement of service and that cove<br>nat is receiving services covers                                                                                                    |
| I certify that the services listed<br>FCC Form 471 application(s) cited<br>provided under tariff or on a month<br>Entity; that I have examined this re<br>I understand that the discount I<br>that are treated as sharing in the s<br>application and will retain for at leas<br>last day of the applicable funding y | above. I certify that there are s<br>to-month basis. I certify that I<br>equest; and that, to the best of<br>level used for shared services is<br>ervices receive an appropriate<br>ist ten years (or whatever reten | signed contracts covering all of th<br>am authorized to submit this reco-<br>my knowledge, information, and<br>s conditional, for future years, up<br>share of benefits from those servi<br>tion period is required by the rule | e services listed on this FCC Forr<br>eipt of service confirmation on beh<br>belief, all statements of fact conta<br>on ensuring that the most disadva<br>ices. I recognize that I may be au<br>is in effect at the time of this certif | n 486 except for those service<br>alf of the above-named Billed<br>nined herein are true.<br>ntaged schools and libraries<br>dited pursuant to this<br>ication) after the latter of the |

### (4) Check the box next to each of the three certifications in the "Certifications" section

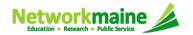

5 Select the appropriate CIPA certification in the "CIPA Certifications" section

*Words of Caution:* Read the CIPA certifications carefully and make sure you choose the correct one. There are three options:

- Choose option 1 if your organization is CIPA compliant (most common)
- Choose option 2 if this is your organization's first year applying E-Rate and you are working towards becoming CIPA compliant
- Choose option 3 if you are only applying for Telecommunications Services and do not need to comply with CIPA

| CIPA Certifications                                                                                                    |                                                                                                    |
|----------------------------------------------------------------------------------------------------|----------------------------------------------------------------------------------------------------|
| <ul> <li>I certify that as of the date of the start of discounted services: a. the recipient(s) of service represented in the F 486 has (have) complied with the requirements of the Children's Internet Protection Act, as codified at 47 U.S.C. §</li> <li>I certify that as of the date of the start of discounted services: Pursuant to the Children's Internet Protection Act recipient(s) of service represented in the Funding Request Number(s) on this Form 486: (FOR SCHOOLS and FOR PURPOSES OF CIPA) is (are) undertaking such actions, including any necessary procurement procedures, next funding year, but has (have) not completed all requirements of CIPA for this funding year.</li> <li>I certify that as of the date of the start of discounted services: The Children's Internet Protection Act does not a represented in the Funding Request Number(s) on this FCC Form 486 is (are) receiving discount services only for</li> </ul> | 254(h) and (l).<br>t, as codified at 47 U.S.C. § 254(h) and (l), the<br>R LIBRARIES IN THE FIRST FUNDING YEAR<br>to comply with the requirements of CIPA for the<br>apply because the recipient(s) of service |
| Cancel Back                                                                                                    | Preview                                                                                                    |

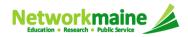

| CIPA Certifications                                                                                                    |                                                                                                    |
|----------------------------------------------------------------------------------------------------|----------------------------------------------------------------------------------------------------|
| 486 has (have) complied with the requirements of the Childre<br>I certify that as of the date of the start of discounted servi<br>recipient(s) of service represented in the Funding Request N<br>FOR PURPOSES OF CIPA) is (are) undertaking such action<br>next funding year, but has (have) not completed all requirem<br>I certify that as of the date of the start of discounted servi<br>I certify that as of the date of the start of discounted service. | ices: a. the recipient(s) of service represented in the Funding Request Number(s) on this FCC Form<br>an's Internet Protection Act, as codified at 47 U.S.C. § 254(h) and (l).<br>ices: Pursuant to the Children's Internet Protection Act, as codified at 47 U.S.C. § 254(h) and (l), the<br>lumber(s) on this Form 486: (FOR SCHOOLS and FOR LIBRARIES IN THE FIRST FUNDING YEAR<br>ns, including any necessary procurement procedures, to comply with the requirements of CIPA for the<br>ents of CIPA for this funding year.<br>ices: The Children's Internet Protection Act does not apply because the recipient(s) of service<br>Form 486 is (are) receiving discount services only for telecommunications services. |
|                                                                                                    |                                                                                                    |
| Cancel Back                                                                                                    | Preview                                                                                                    |

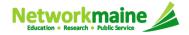

# Form 486 Section Five: Preview

Next, you will preview and certify the form.

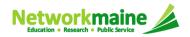

### **Preview**

At the bottom of the page, you will see two buttons: "Print Preview" and "Certify"

(1) Click on the "Print Preview" button and follow the instructions in the popup window to review and print a copy of your form

(2) Then click on the "Certify" button to certify your form

| General                                                                                                    | I Information                                                                                                    | Select FRNs                                                                                                    | Detai                                                                                                    | led Info                                                                                                    | Certification                                                                                                    | Preview                                                                                                    |
|----------------------------------------------------------------------------------------------------|----------------------------------------------------------------------------------------------------|----------------------------------------------------------------------------------------------------|----------------------------------------------------------------------------------------------------|----------------------------------------------------------------------------------------------------|----------------------------------------------------------------------------------------------------|----------------------------------------------------------------------------------------------------|
| Form Det                                                                                                    | ails                                                                                                    |                                                                                                    |                                                                                                    |                                                                                                    |                                                                                                    |                                                                                                    |
| Nick                                                                                                    | name 486 - Catego                                                                                                    | ory 1 - Internet                                                                                                    |                                                                                                    | Funding Year                                                                                                    | 2016                                                                                                    |                                                                                                    |
| Billed Ent                                                                                                    | tity Informatio                                                                                                    | n                                                                                                    |                                                                                                    |                                                                                                    |                                                                                                    |                                                                                                    |
| PORTLAND SCHOOL DISTRICT                                                                                                    |                                                                                                    |                                                                                                    |                                                                                                    |                                                                                                    |                                                                                                    |                                                                                                    |
| 353 CUMBERLAND AVENUE                                                                                                    |                                                                                                    |                                                                                                    |                                                                                                    | Billed Entity Number: 121405<br>FCC Registration Number: 0011930062                                                                                                    |                                                                                                    |                                                                                                    |
| PORTLAND, N                                                                                                    | ME 04101                                                                                                    |                                                                                                    |                                                                                                    | Applicant Type: Schoo                                                                                                    | I District                                                                                                    |                                                                                                    |
| 207-874-8100                                                                                                    |                                                                                                    |                                                                                                    |                                                                                                    |                                                                                                    |                                                                                                    |                                                                                                    |
| Main Con                                                                                                    | tact                                                                                                    |                                                                                                    |                                                                                                    |                                                                                                    |                                                                                                    | E                                                                                                    |
|                                                                                                    | Name ())))))))                                                                                                    |                                                                                                    |                                                                                                    | Email                                                                                                    |                                                                                                    | 8                                                                                                    |
|                                                                                                    | umber 2010010                                                                                                    |                                                                                                    |                                                                                                    | Lindi                                                                                                    |                                                                                                    | ~                                                                                                    |
|                                                                                                    |                                                                                                    |                                                                                                    |                                                                                                    |                                                                                                    |                                                                                                    |                                                                                                    |
| Service II                                                                                                    | nformation                                                                                                    |                                                                                                    |                                                                                                    |                                                                                                    |                                                                                                    |                                                                                                    |
|                                                                                                    |                                                                                                    |                                                                                                    |                                                                                                    |                                                                                                    | C 1 C 1                                                                                                    | Actual Service Start                                                                                                    |
| FRN                                                                                                    | Application<br>Number                                                                                                    | FRN Nickname                                                                                                    | SPIN                                                                                                    | Service Provider                                                                                                    | Service Start<br>Date                                                                                                    | Date                                                                                                    |
| FRN<br>1699100160                                                                                                    | Number                                                                                                    | 2016 Internet Access<br>Provider                                                                                                    | SPIN<br>143048275                                                                                                    | Service Provider<br>Time Wamer Cable<br>Business LLC                                                                                                    |                                                                                                    |                                                                                                    |
| 1699100160<br>Certificati                                                                                                    | Number<br>161037807                                                                                                    | 2016 Internet Access<br>Provider                                                                                                    | 143048275                                                                                                    | Time Warner Cable<br>Business LLC                                                                                                    | Date 7/1/2016                                                                                                    | Date<br>7/1/2016                                                                                                    |
| 1699100160<br>Certificati<br>Certificati<br>I certify that<br>that have been<br>all 12 months<br>under this FCC<br>I certify that<br>FCC Form 471<br>FCC Form 471<br>FCC Form 471<br>FCC Form 471<br>FCC Form 471<br>provided under<br>Entity; that I h<br>I understam<br>that are treate<br>application and<br>last day of the<br>audited, will m<br>@ I certify that               | Number<br>161037807<br>161037807<br>16005<br>16005 | 2016 Internet Access                                                                                                    | 143D48275<br>a USAC-certifit<br>nization(s) that<br>rm 486 is for se<br>en, are planned<br>signed contracts<br>am authorized t<br>rmy knowledge,<br>c conditional, fo<br>share of benefits<br>tion period is re-<br>tifine for the fund<br>a. the recipient! | Time Warner Cable<br>Business LLC<br>services as indicated on<br>ad technology plan appro-<br>approved a technology plan<br>approved a technology plan<br>invices that do not require<br>to be, or are being provid<br>covering all of the servic<br>s submit this receipt of sis<br>information, and belief, a<br>future years, upon ensus<br>from those services. I re<br>quired by the rules in effe-<br>ing request any and all re<br>(s) of service represented | Date<br>7/1/2016<br>7/1/2016<br>this FCC Form 486 are conver) prior to the commence<br>an for any eligible entity th<br>a technology plan, enter r<br>led to all or some of the elie<br>sel listed on this FCC Form<br>arvice confirmation on beha<br>II statements of fact conta<br>ing that the most disadvar<br>icognize that I may be aud<br>ct at the time of this certifi<br>acords, including FCC For-<br>in the Funding Request N | Date<br>7/1/2016<br>7/1/2016<br>rered by technology plan(s)<br>ment of service and that cover<br>at is receiving services covere<br>tothing here.<br>gible entities identified in the<br>1486 except for those service<br>af of the above-named Billed<br>ined herein are true.<br>Itaged schools and libraries<br>ited pursuant to this<br>cation) after the latter of the<br>ms 479 where required, and, if |
| 1699100160<br>Certificati<br>Certificati<br>I certify that<br>that have been<br>all 12 months<br>under this FCC<br>C I certify that<br>I certify that<br>FCC Form 471<br>FCC Form 471<br>FCC Form 471<br>FCC Form 471<br>FCC Form 471<br>FCC Form 471<br>FCC Form 471<br>I understam<br>that are treate<br>application and<br>last day of the<br>audited, will m<br>S I certify that | Number<br>161037807<br>161037807<br>16005<br>16005 | 2016 Internet Access<br>Provider<br>an rules, the entity(jes) receiv<br>or other authorized body (i.e.,<br>provide the name(s) of the orga<br>ERY FRN listed in this FCC Fo<br>on this FCC Form 486 have be<br>above. I certify that lar<br>quest; and that, to the best of<br>evel used for shared services<br>envices receive an appropriate<br>st ten years (or whatever retent<br>ear or the service delivery dead<br>ailable to the Administrator. | 143D48275<br>a USAC-certifit<br>nization(s) that<br>rm 486 is for se<br>en, are planned<br>signed contracts<br>am authorized t<br>rmy knowledge,<br>c conditional, fo<br>share of benefits<br>tion period is re-<br>tifine for the fund<br>a. the recipient! | Time Warner Cable<br>Business LLC<br>services as indicated on<br>ad technology plan appro-<br>approved a technology plan<br>approved a technology plan<br>invices that do not require<br>to be, or are being provid<br>covering all of the servic<br>s submit this receipt of sis<br>information, and belief, a<br>future years, upon ensus<br>from those services. I re<br>quired by the rules in effe-<br>ing request any and all re<br>(s) of service represented | Date<br>7/1/2016<br>7/1/2016<br>this FCC Form 486 are conver) prior to the commence<br>an for any eligible entity th<br>a technology plan, enter r<br>led to all or some of the elie<br>sel listed on this FCC Form<br>arvice confirmation on beha<br>II statements of fact conta<br>ing that the most disadvar<br>icognize that I may be aud<br>ct at the time of this certifi<br>acords, including FCC For-<br>in the Funding Request N | Date<br>7/1/2016<br>7/1/2016<br>rered by technology plan(s)<br>ment of service and that cover<br>at is receiving services covere<br>tothing here.<br>gible entities identified in the<br>1486 except for those service<br>af of the above-named Billed<br>ined herein are true.<br>Itaged schools and libraries<br>ited pursuant to this<br>cation) after the latter of the<br>ms 479 where required, and, if |

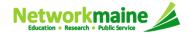

### **Preview**

Once you certify your form, a "Certifier Information" page will display, verifying that the form was certified.

You can also print a copy of the form from this page.

| Certifier Information |                                               |  |  |  |  |
|-----------------------|-----------------------------------------------|--|--|--|--|
| You have succ         | cessfully filed FCC Form 486 #183 for FY 2016 |  |  |  |  |
| Click here to view    | v and print the FCC Form 486                  |  |  |  |  |
| Certification Date    | •                                             |  |  |  |  |
| 6/20/2016 9:37 AM E   | DT                                            |  |  |  |  |
| Authorized Perso      | 'n                                            |  |  |  |  |
| Name                  |                                               |  |  |  |  |
| Title                 |                                               |  |  |  |  |
| Employer              |                                               |  |  |  |  |
| Address               |                                               |  |  |  |  |
| Phone                 |                                               |  |  |  |  |
| Email                 |                                               |  |  |  |  |

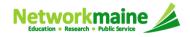

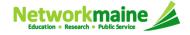

Once a Form 486 is filed, it will appear twice in the **Notifications** section on the organization's landing page:

- 1. FCC Form 486 Certification: notification that the form has been certified
- 2. FCC Form 486 Notification Letter: notification that the form has been reviewed and approved by USAC

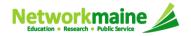

### To view the FCC Form 486 Certification:

# ① Use the "Notification Type" drop down menu to select "FCC Form 486 Certification"

| icc    |                                         |                  |                     |             | 2 Then use the "Funding Year<br>drop down menu to select "202 |                       |                   |  |
|--------|-----------------------------------------|------------------|---------------------|-------------|---------------------------------------------------------------|-----------------------|-------------------|--|
| Notifi | ications<br>ication Type<br>unding Year | FCC Form 486 Ce  | rtification         | •           | Status 😯 💿 All<br>© Generated<br>© Not Generated              |                       |                   |  |
|        | Notification                            |                  | Description         | Issued Date | Generated By                                                  | Generated On          | <b>↑</b>          |  |
| Q      | FCC Form 48                             | 36 Certification | FCC Form 486 - 841  | 7/4/2016    | EPC System                                                    | 7/4/2016 4:56 PM EDT  | View Notification |  |
| Q      | FCC Form 48                             | 36 Certification | FCC Form 486 - 1087 | 7/7/2016    | EPC System                                                    | 7/7/2016 9:16 AM EDT  | View Notification |  |
| Q      | FCC Form 48                             | 36 Certification | FCC Form 486 - 1100 | 7/7/2016    | EPC System                                                    | 7/7/2016 12:13 PM EDT | View Notification |  |
| Q      | FCC Form 48                             | 36 Certification | FCC Form 486 - 1853 | 7/15/2016   | EPC System                                                    | 7/15/2016 8:30 AM EDT | View Notification |  |
| Q      | FCC Form 48                             | 36 Certification | FCC Form 486 - 2988 | 7/25/2016   | EPC System                                                    | 7/25/2016 9:47 AM EDT | View Notification |  |

③ Click on the "View Notification" link to be taken to the notification in the organization's **News** feed

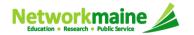

# *In the News section, applicants will see the notification that the Form 486 was certified*

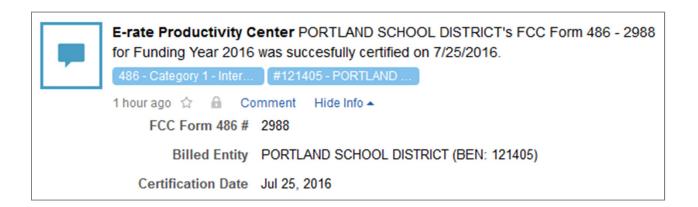

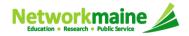

### To view the FCC Form 486 Notification Letter:

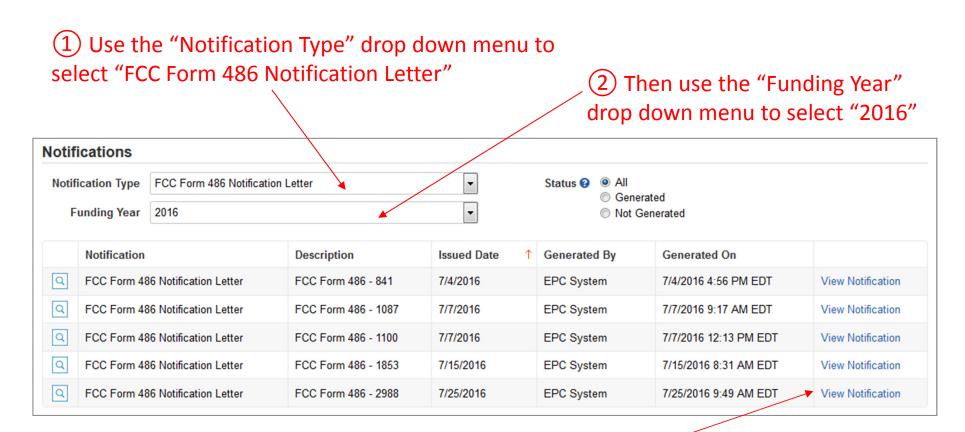

③ Click on the "View Notification" link to be taken to the notification in the organization's **News** feed

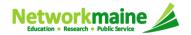

In the **News** section, applicants will see the short text of the FCC Form 486 Notification Letter and a link to the filed Form 486

# A. The short text of the notification letter

### B. A link to the Form 486

(the name of the Form 486 in the blue bubble)

E-rate Productivity Center FCC Form 486 Notification Letter This FCC Form 486 Notification Letter is an acknowledgement that USAC has received and reviewed PORTLAND SCHOOL DISTRICT'S FCC Form 486 - 2988 for Funding Year 2016 on 7/25/2016. Each service provider featured on approved forms will also be notified of the information submitted for the service provider.

It is important that you review this form now to make sure the information you have filed for is accurate.

Click on the date/time at the bottom of this FCC Form 486 Notification Letter to see a printable version.

### NEXT STEPS

- Discuss with your service provider whether you would like discounts on your bills or to pay your bills in full and be reimbursed for discounts.

- Invoice USAC before the invoice deadline using the applicant invoice (BEAR Form – FCC Form 472) for reimbursements after paying the bills in full or the service provider invoice (SPI Form – FCC Form 474) for discounts. Whichever method you choose, you must pay your non-discount portion, as stated in Program rules. Program rules also require that participants maintain all documentation for at least ten years after delivery of discount service.

Please keep a copy of this notification for your records.

| 486 - Category 1 - Inter |   |   | er  | #121405 - PORTLAND |             |  |
|--------------------------|---|---|-----|--------------------|-------------|--|
| 1 hour ago               | ☆ | 6 | Com | nment              | More Info 🕶 |  |

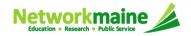

# What do I save for my files?

 $\star$  Save all records for at least 10 years from the last date of service  $\star$ 

- A copy of the completed Form 486
- FCC Form 486 Notification Letter
- Documentation supporting CIPA compliance

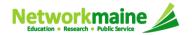